# **Les nombres rationnels : les fractions**

# **I. Les différentes sens d'une fraction**

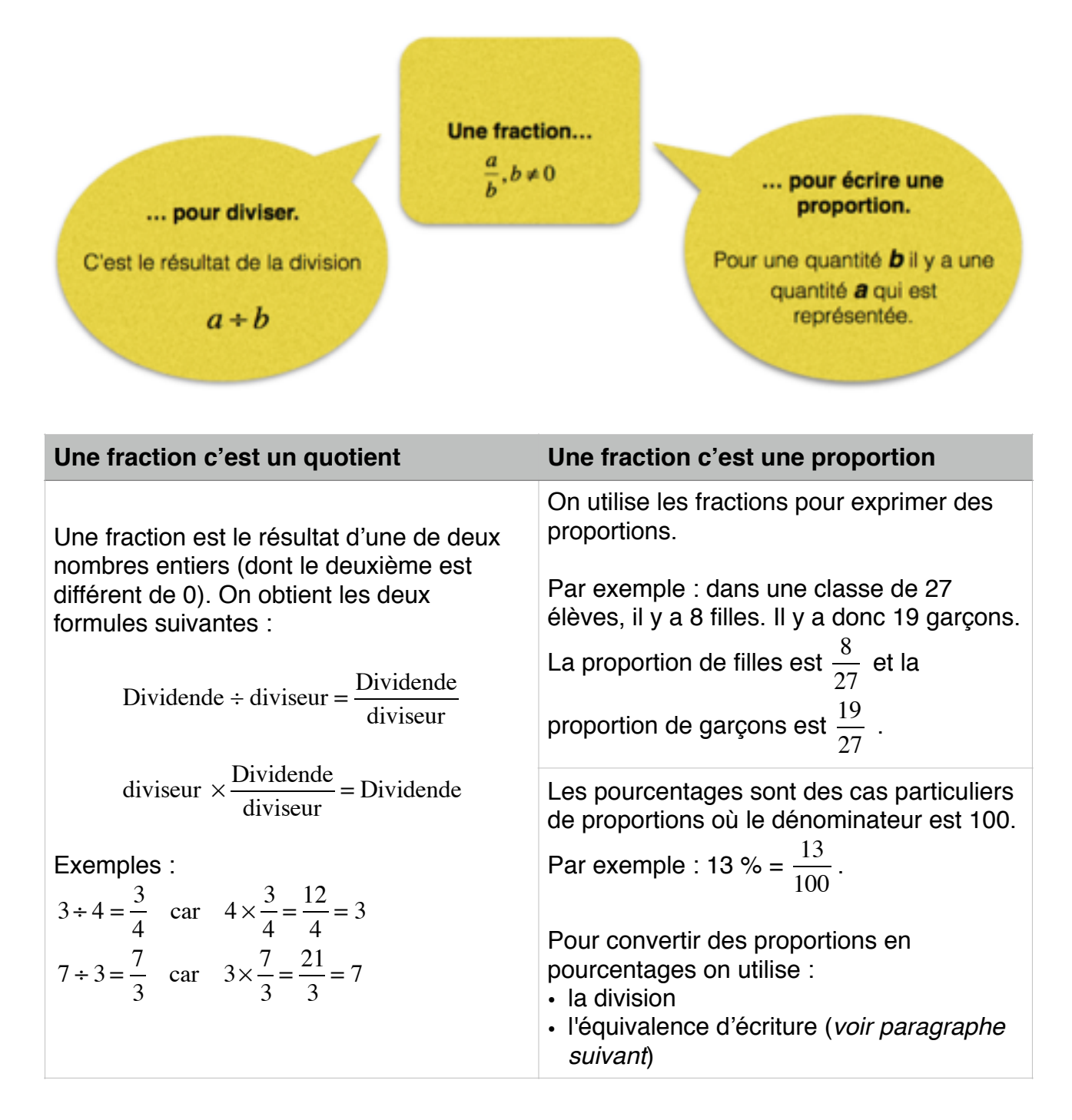

**Définition:** on appelle **nombre rationnel** tout nombre qui peut s'écrire sous la forme d'une fraction.

## **II. L'équivalence d'écriture**

Une fraction peut prendre plusieurs écriture différente mais représenter le même nombre, la même quantité.

**Règle :** On ne change pas la valeur d'une fraction si on multiplie (ou on divise) le numérateur et le dénominateur par un même nombre différent de 0.

Cette règle se justifie par la définition de la fraction comme quotient ou en utilisant la proportionnalité

#### **Exemples :**

$$
\frac{5}{7} = \frac{5 \times 3}{7 \times 3} = \frac{15}{21} \text{ ou } \frac{27}{36} = \frac{27+9}{36+9} = \frac{3}{4}
$$

## **III. Les nombres décimaux**

**Définition :** un nombre décimal est une fraction (ou un quotient) dont le dénominateur (ou diviseur) est 10 ou 100 ou 1000 ou 10000 etc.

## **Exemples :**

$$
3,34 = \frac{334}{100} = 334 \div 100
$$

$$
13,546 = \frac{13546}{1000} = 13546 \div 1000
$$

Cela se traduit le fait que la partie décimale (dans l'écriture décimale d'un nombre) est finie.

**Propriété** : Pour diviser par un nombre décimal, on se ramène à la division par un entier en multipliant le dividende (numérateur) et le diviseur (dénominateur) par 10, 100 ou 1 000 etc.

## **Exemple :**

$$
24,65 \div 1,7 = \frac{24,65}{1,7} = \frac{24,65 \times 10}{1,7 \times 10} = \frac{246,5}{17} = 246,5 \div 17 = 14,5
$$

# **IV. Comparer deux fractions**

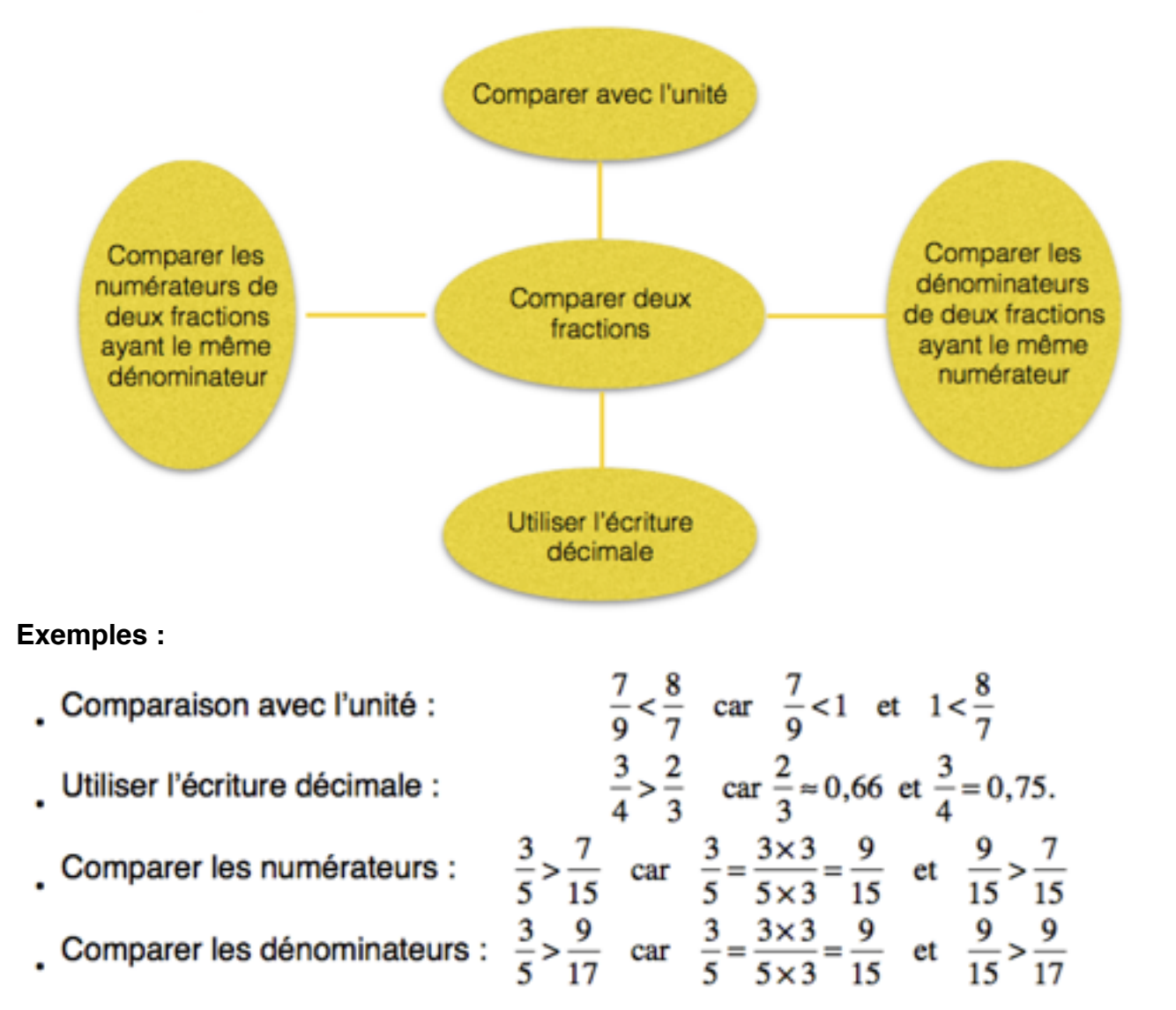

**Attention : Tous les exemples de cette fiche de cours ont été donnés avec des fractions positives. Mais les nombres rationnels (les fractions) peuvent être positifs ou négatifs (comme les nombres entiers et les décimaux)**